## Organização de Arquivos

Leandro C. Cintra M.C.F. de Oliveira Thiago A. S. Pardo Cristina D. A. Ciferri

## Organização de Arquivos

- **n Informações em arquivos são, em geral,** organizadas logicamente em campos e registros
- Entretanto, campos e registros são conceitos lógicos, que não necessariamente correspondem a uma organização física
- **Dependendo de como a informação é** mantida no arquivo, campos lógicos sequer podem ser recuperados...

# Sequência de bytes (stream)

#### **Exemplo:**

- **Example 3 Suponha que desejamos armazenar em um arquivo os** nomes e endereços de várias pessoas
- <sup>n</sup> Suponha que decidimos representar os dados como uma sequência de bytes (sem delimitadores, contadores, etc.)

AmesJohn123 MapleStillwaterOK74075MasonAlan90 EastgateAdaOK74820

# Sequência de bytes (stream)

- **I** Uma vez escritas as informações, não existe como recuperar porções individuais (nome ou endereço)
- Desta forma, perde-se a integridade das unidades fundamentais de organização dos dados
	- **De dados são agregados de caracteres com** significado próprio
	- **Tais agregados são chamados campos (fields)**

# Organização em campos

#### <sup>n</sup> **Campo**

- **menor unidade lógica de informação** em um arquivo
- uma noção lógica (ferramenta conceitual), não corresponde necessariamente a um conceito físico
- Existem várias maneiras de organizar um arquivo mantendo a identidade dos campos
	- A organização anterior não proporciona isso...

#### Métodos para organização em campos

- **Forçar todos os campos para um** tamanho (comprimento) fixo
- **n** Começar cada campo com um indicador de tamanho (comprimento)
- **n** Colocar delimitadores entre campos
- **u** Usar expressões (*tags*) "keyword=value" para identificar cada campo e seu conteúdo

#### Campos com tamanho fixo

- Cada campo ocupa no arquivo um tamanho fixo, pré-determinado
- <sup>n</sup> O fato do tamanho ser conhecido garante que é possível recuperar cada campo

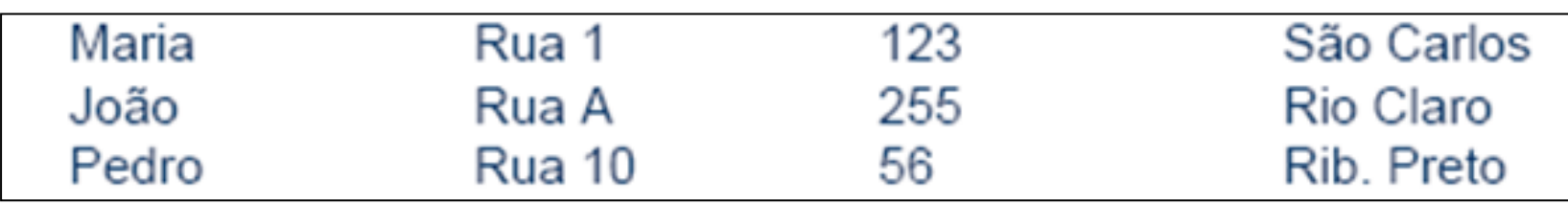

#### Campos com tamanho fixo

char last[10]; char first[10]; char city[15]; char state[2]; char zip[9];

ou

struct { char last[10]; char first[10]; char city[15]; char state[2]; char zip[9]; } set\_of\_fields;

#### Campos com tamanho fixo

- O espaço alocado (e não usado) aumenta desnecessariamente o tamanho do arquivo (desperdício)
- **n Solução inapropriada quando se tem uma** grande quantidade de dados com tamanho variável
- Razoável apenas se o comprimento dos campos é realmente fixo, ou apresenta pouca variação

Campos com indicador de comprimento

- **n** Tamanho de cada campo
	- <sup>n</sup> armazenado imediatamente antes do dado
- Tamanho do campo menor que 256 bytes
	- **El espaço necessário para armazenar a** informação: um único byte

05Maria05Rua 10312310São Carlos 04João05Rua A0325509Rio Claro 05Pedro06Rua 10025610Rib. Preto

#### Campos separados por delimitadores

- Caractere(s) especial(ais) (que não fazem parte do dado)
	- **Exergible 1** escolhido(s) para ser(em) inserido(s) ao final de cada campo
- **Ex.: para o campo** *nome* 
	- pode-se utilizar  $/$ , tab,  $#$ , etc ...
	- não pode-se usar espaços em branco ...

Maria Rua 1|123| São Carlos João|Rua A|255|Rio Claro| Pedro|Rua 10|56|Rib. Preto|

### Uso de tags Expressão "keyword=value"

- **Nantagens** 
	- <sup>n</sup> campo fornece informação semântica sobre si
	- <sup>n</sup> fica mais fácil identificar o conteúdo do arquivo
	- **n** fica mais fácil identificar campos "vazios"
		- **keyword não aparece**
- **n** Desvantagem
	- as keywords podem ocupar uma porção significativa do arquivo

Nome=Maria|Endereço=Rua 1|Número=123|Cidade=São Carlos| Nome=João|Endereço=Rua A|Número=255|Cidade=Rio Claro| Nome=Pedro|Endereço=Rua 10|Número=56|Cidade=Rib. Preto|

## Organização em registros

#### **n** Registro

- conjunto de campos agrupados, os quais estão logicamente associados a uma mesma entidade
- **permite a representação de um arquivo em** um nível de organização mais alto

Assim como o conceito de campo, um registro é uma ferramenta conceitual, que não necessariamente existe no sentido físico

#### Métodos para organização em registros

- **Forçar todos os registros para um tamanho** fixo
- **Forçar todos os registros para conterem um** número fixo de campos
- Começar cada registro com um indicador de tamanho
- **I** Usar índice para manter informação de endereçamento
- **n** Colocar delimitadores entre registros

## Registros de tamanho fixo

- **n Todos os registros têm o mesmo** número de bytes
- <sup>n</sup> Um dos métodos mais comuns de organização de arquivos
- **n** Pode-se ter:
	- registros de tamanho fixo com campos de tamanho fixo
	- <sup>n</sup> registros de tamanho fixo com campos de tamanho variável

## Registros de tamanho fixo

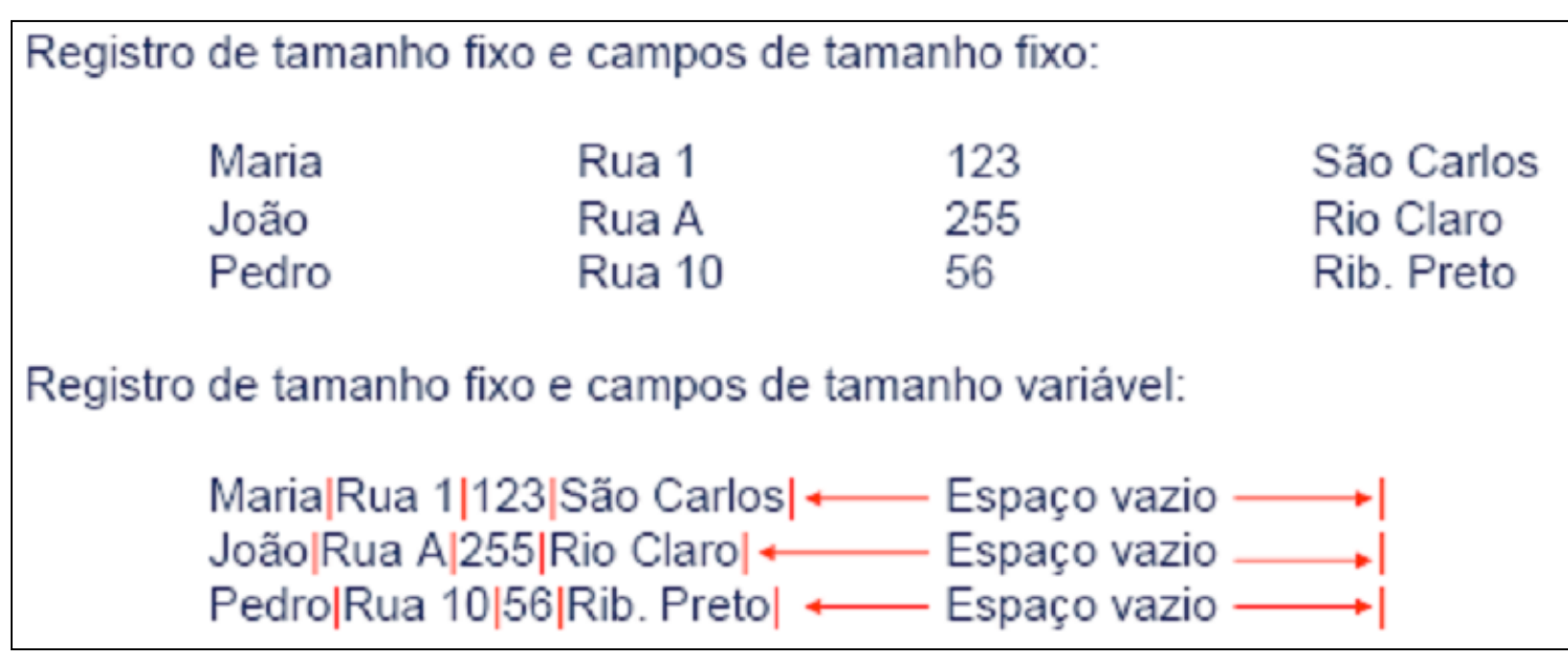

#### Registros com número fixo de campos

- Cada registro contém um número fixo de campos
	- o tamanho do registro, em bytes, é variável
- n Neste caso, os campos seriam separados por delimitadores

Registro com número fixo de campos:

Maria|Rua 1|123|São Carlos|João|Rua A|255|Rio Claro|Pedro|Rua 10<sup>1</sup>56 Rib. Preto

#### Indicador de tamanho para registros

- O indicador que precede o registro fornece o seu tamanho total, em bytes
- **n** Os campos são separados internamente por delimitadores.

Método muito utilizado para manipular registros de tamanho variável

Registro iniciados por indicador de tamanho:

28Maria|Rua 1|123|São Carlos|25João|Rua A|255|Rio Claro|27Pedro|Rua 1056 Rib. Preto

## Utilizar um índice

- <sup>n</sup> Arquivo secundário que mantém informações sobre o endereço do primeiro byte de cada registro
	- nindica o deslocamento (byte offset) de cada registro relativo ao início do arquivo
- **n** Byte offset
	- **permite encontrar o começo de cada** registro
	- **permite calcular o tamanho dos registros**

# Utilizar um índice

#### <sup>n</sup> Característica adicional

■ campos separados por delimitadores

Arquivos de dados + arquivo de índices:

Dados: Maria Rua 1|123|São Carlos João Rua A|255|Rio Claro Pedro Rua 1056Rib Pretol Índice: 00 29 44

#### $\blacksquare$  Impacto

- **n** vantagem: flexibilidade
- <sup>n</sup> desvantagem: necessidade de acessar dois arquivos e armazenar conjuntamente

### Utilizar delimitadores

**n** Separar os registros com delimitadores análogos aos de fim de campo

o delimitador de campos é mantido, sendo que o método combina os dois delimitadores

Registro delimitado por marcador (#):

Maria|Rua 1|123|São Carlos|#João|Rua A|255|Rio Claro|#Pedro|Rua 10|56|Rib. Pretol

## **Observações**

- <sup>n</sup> Nenhum dos métodos descritos é apropriado para todas as situações
- **Escolha do método depende** 
	- <sup>n</sup> da natureza dos dados
	- **para o que eles serão usados**

Ver programas em C no livro texto que ilustram a criação de arquivos com as diferentes organizações estudadas!

### **Acesso a registros**

# Chaves

**Uma chave (key) está associada a um** registro e permite a sua recuperação

<sup>n</sup> O conceito de chave é também uma ferramenta conceitual importante

#### Chaves Primária e Secundária

- **I** Uma chave primária é, por definição, a chave utilizada para identificar unicamente um registro
	- $E$  Ex. nro. USP, CPF, RG, ...
	- <sup>n</sup> Sobrenome, por outro lado, não é uma boa escolha para chave primária...
- **II Uma chave secundária**, tipicamente, não identifica unicamente um registro, e pode ser utilizada para buscas simultâneas por vários registros
	- <sup>n</sup> Ex. todos os "**Silvas**" que moram em **São Paulo**

### Chaves Distintas

- O ideal é que exista uma relação um a um entre chave e registro.
- Se isso não acontecer, é necessário fornecer uma maneira do usuário decidir qual dos registros é o que interessa
- <sup>n</sup> A solução mais simples consiste em evitar tais confusões garantindo que a cada chave corresponda um único registro

### Escolha da Chave Primária

- A chave primária deve ser "dataless", isto é, não deve ter um significado associado, e não deve **mudar nunca** (outra razão para não ter significado)
- Uma mudança de significado pode implicar na mudança do valor da chave, o que invalidaria referências já existentes baseadas na chave antiga

### Forma canônica da chave

- "Ana", "ANA", ou "ana" devem levar ao mesmo registro
- **Formas canônicas** para as chaves: uma única representação da chave que conforme com uma regra.
- Ex: A regra pode ser, 'todos os caracteres maiúsculos´.
	- <sup>n</sup> Nesse caso a forma canônica da chave será ANA

# **Busca**

- Sequencial x Acesso Direto
- **n** Desempenho
	- **p** pesquisa em RAM
		- <sup>n</sup> número de comparações efetuadas
	- **p** pesquisa em disco
		- números de acessos a disco
- <sup>n</sup> Mecanismo de avaliação do custo
	- contagem do número de chamadas à função de leitura de arquivo (READ)

### Busca sequencial

- Busca pelo registro que tem uma determinada chave em um arquivo
- Lê o arquivo, registro a registro
- n Custo

 $Cbusca$ \_sequencial = n onde n é o tamanho do arquivo

## Blocagem de Registros

- **Considerações** 
	- seeking é a parte mais lenta de uma operação de acesso a disco
	- <sup>n</sup> custo de buscar e ler um registro, depois buscar e ler outro registro
		- n maior que o custo de buscar (e depois ler) dois registros sucessivos de uma só vez

#### **n** Solução

ler um bloco de registros por vez, e então processar a leitura dos registros desse bloco em RAM

 $C$ busca\_sequencial =  $b$ 

onde b é o número de blocos que contêm os registros

## Blocagem de Registros

- Melhora o desempenho, mas o custo continua diretamente proporcional ao tamanho do arquivo
- <sup>n</sup> Reflete a diferença entre o custo de acesso à RAM e o custo de acesso a disco
- <sup>n</sup> Não altera o número de comparações em RAM
- <sup>n</sup> Aumenta a quantidade de dados transferidos entre o disco e RAM
- Economiza tempo porque reduz o número de operações de seeking

#### Busca Sequencial

- **N** Vantagens
	- <sup>n</sup> fácil de programar
	- **n** requer estruturas de arquivos simples
	- **n** pode ser aplicada a qualquer arquivo
- **n** Desvantagem
	- **pode ser ineficiente**

#### Busca Sequencial

- **Quando usar?** 
	- na busca por uma cadeia específica em um arquivo ASCII
	- $\blacksquare$  em arquivos com poucos registros (i.e., 10)
	- **n** em arquivos pouco pesquisados (i.e. armazenamento terciário)
	- na busca por registros com um certo valor de chave secundária, para a qual se espera muitos registros (muitas ocorrências)

### Acesso Direto

- Alternativa mais radical ao acesso sequencial
- Realiza um *seeking* direto para o início do registro desejado (ou do setor que o contém) e lê o registro imediatamente
- <sup>n</sup> Custo
	- um único acesso traz o registro, independentemente do tamanho do arquivo

Cacesso\_direto = 1

#### Posição do início do registro

- **Uso de um arquivo índice separado** ou
- **No. Uso do RRN** (relative record number)
	- <sup>n</sup> fornece a posição relativa do registro dentro do arquivo
	- **permite identificar o byte offset**

#### Posição de um registro com RRN

- Para utilizar o RRN, é necessário trabalhar com registros de tamanho fixo
- **n** Posição de início do registro:
	- $\bullet$  byte offset = RRN x tamanho do registro
	- <sup>n</sup> Por exemplo, se queremos a posição do registro com RRN 546, e o tamanho de cada registro é 128:
		- $b$ yte offset é 546 x 128 = 69.888

Acesso a arquivos X Organização de Arquivos

#### <sup>n</sup> **Organização de Arquivos**

- **n** registros de tamanho fixo
- **Exercistros de tamanho variável**

#### <sup>n</sup> **Acesso a Arquivos**

- **n** acesso sequencial
- $\blacksquare$  acesso direto

Acesso a arquivos X Organização de Arquivos

- <sup>n</sup> Considerações a respeito da organização do arquivo
	- arquivo pode ser dividido em campos?
	- os campos são agrupados em registros?
	- n registros têm tamanho fixo ou variável?
	- **n** como separar os registros?
	- <sup>n</sup> como identificar o espaço utilizado e o "lixo"?
- <sup>n</sup> Existem muitas respostas para estas questões
	- a escolha de uma organização em particular depende, entre outras coisas, do que se vai fazer com o arquivo

## Acesso a arquivos X Organização de Arquivos

- <sup>n</sup> Arquivos que devem conter registros com tamanhos muito diferentes, devem utilizar registros de tamanho variável
- Como acessar esses registros diretamente?
- Existem também as limitações da linguagem
	- **n** C permite acesso a qualquer byte, e o programador pode implementar acesso direto a registros de tamanho variável
	- **n** Pascal exige que o arquivo tenha todos os elementos do mesmo tipo e tamanho, de maneira que acesso direto a registros de tamanho variável é difícil de ser implementado

### Registro Cabeçalho (header record)

**Em geral, é interessante manter algumas** informações sobre o arquivo para uso futuro

- **Essas informações podem ser mantidas em um** cabeçalho no início do arquivo
- **A** existência de um registro cabeçalho torna um arquivo um objeto auto-descrito
	- o software pode acessar arquivos de forma mais flexível, porém o software tem que ser mais elaborado

### Registro Cabeçalho (header record)

- **Algumas informações típicas** 
	- **Número de registros**
	- <sup>n</sup> Tamanho de cada registro
	- Nomes dos campos de cada registro

Metadados: dados que descrevem os dados primários em um arquivo

- <sup>n</sup> Tamanho dos campos
- Datas de criação e atualização
- **Pode-se colocar informações elaboradas**

Estrutura e tamanho dos registros

- Registros com tamanho fixo
	- **u** vantagem
		- **RRN** pode ser usado para prover acesso direto aos registros
	- $\blacksquare$  pergunta
		- qual o tamanho dos registros?
			- **dependente do tamanho dos campos**

## Exemplo com Decisão Fácil

- **Arquivo de controle de vendas** 
	- número do comprador: 6 dígitos
	- data no formato DDMMAA: 6 dígitos
	- número do item: 5 dígitos
	- quantidade vendida: 3 dígitos
	- valor da venda: 10 caracteres
- Campos de tamanho fixo: 30 bytes

### Desempenho

- **Registros de 30 bytes** 
	- páginas de disco de 4KB (4.096 bytes)
	- número de registros por página: 136,53
- **Registros de 32 bytes** 
	- páginas de disco de 4KB (4.096 bytes)
	- número de registros por página: 128

tamanho do registro deve se encaixar no tamanho da página de disco

## Exemplo com Decisão Difícil

- Campos com tamanho muito variável
	- nome
	- **n** endereço
- **Abordagens simplistas para o tamanho** do registro
	- 1 soma do tamanho máximo de cada campo
	- <sup>2</sup> soma do tamanho mínimo de cada campo

usar uma estrutura de campos adequada

## Registros de Tamanho Fixo

- Campos de tamanho fixo
	- **n** simplicidade
	- **problemas das opções 1 e 2**
- **n** Campos de tamanho variável
	- **pode-se aplicar o efeito do tamanho médio** 
		- <sup>n</sup> heurística: nomes mais longos em geral não aparecem no mesmo registros que os endereços mais longos